### Directory Services

*A thorough analysis*

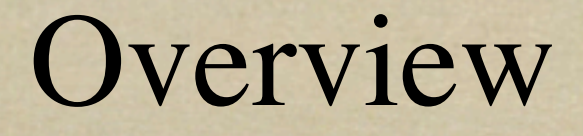

- *Welcome*
- *Basic Concepts*
- *What is a directory service?*
- *Open Directory and Mac OS X*
- *Open Directory in Mac OS X Server*

### Overview (cont'd)

- *Identification and Authorization in Mac OS X Server*
- *Authentication in Mac OS X Server*
- *Replication in Mac OS X Server*
- *Mac OS X and Active Directory*
- *Providing directory services to windows and unix clients*

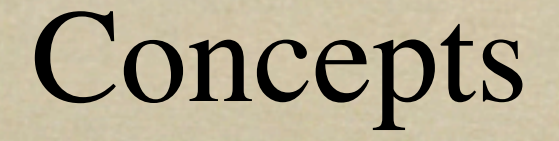

*Basic knowledge that will help us later Encryption: symmetric vs. asymmetric Unix Architecture*

### Directory Services Basics

*or, what on earth are we doing here?*

### Directory Services Basics

*What is a directory? What is a directory service?*

### Big Words, simple concepts

*Access to resources in a multi-user OS depends on 3 distinct but independent concepts*

*identification*

*authorization*

*authentication*

## logging in: one analysis

*Credentials are presented ?? Magic User is logged in*

### logging in: a better analysis

- *Credentials are presented*
- *User account is located (user is identified)*
	- *This could include determining how the user should be authenticated*
- *User is authenticated*
- *Authorization is determined*

### The Air Port Example

- *The concepts of identification, authorization and identification don't just apply to information technology.*
- *The Air Port is a good example*
	- *What is being protected*
	- *Where do identification, authorization and authentication take place?*
	- *Where does the analogy fall down?*

A little history (/etc files, identification, authorization and authentication)

*Account and password hash in /etc/passwd Groups in /etc/group Password Shadowing limitations of /etc approach*

### Where do directories fit?

*Directories are generally useful data stores; we're looking at them in a fairly specific role*

*Basically a replacement for /etc/passwd albeit with added functionality* 

### Open Directory and Mac OS X

*Mac OS X's client-side Directory Services architecure*

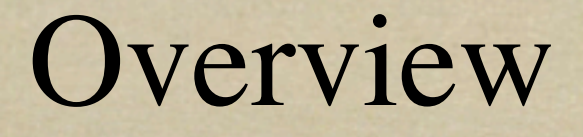

*A note on naming Open Directory architecture component Open Directory processes*

### What is Open Directory?

*OS-wide component providing identification and (in some cases) authorization and authentication*

*Mac OS X's rosetta stone*

### Architecture: the general view

#### Mac OS X Application

#### Open Directory

iPlanet **Active Directory** 

**NIS** 

### Architecture: more in-depth

Mac OS X Application (loginwindow)

Open Directory /usr/sbin/DirectoryService

iPlanet **Active Directory** 

**NIS** 

# Architecture: an honest schematic

Mac OS X Application

**GALLA LOT UNISTS TH** 

POSIX daemons + utilities

#### Open Directory

#### /usr/sbin/DirectoryService

/usr/sbin/lookupd

**DNS** 

iPlanet **Active Directory** 

NIS

### Why 2 services: a little history

*libc and source-level compatibility depends on standard system calls*

## Why 2 services?

- *DirectoryService sounds an awful lot like lookupd*
- *DirectoryService is built on the limitations of lookupd*
	- *difficult to extend*
	- *no authentication support*
	- *read-only*

## Why 2 services?

**Protection of the state of the state** 

### *if lookupd has so many problems, why use it at all?*

*DirectoryService has no DNS plug-in*

*making changes to libc can be problematic*

# DirecoryService daemon in depth

*/usr/sbin/DirecoryService*

*startup*

*Configuration Files plug-in's*

### Search Plug-in

*In many ways, the heart of DirectoryService Determines which nodes should be searched in which order*

### NetInfo Plug-in

- *Always searched first*
- *capable of searching local and remote NetInfo domains*
- *Not searched unless DirectoryService has a non-local node in its search path*

### LDAPv3 Plug-in

*Generalized method for accessing LDAP directories*

*Covered in more depth in Identification and Mac OS X Server*

### Active Directory Plug-in

### *New in Panther: Accesses AD Covered in more depth in Active Directory Integration*

### BSD / NIS Plug-in

Protections of a state of

*Why would anyone use this?*

### Other Plug-in

better word a folk

### *Service Discovery Plug-in's Contacts*

### Monitoring DirectoryService

- *dscl*
- *Logging*
	- *Error log*
	- *Server log: /L/P/DirectoryService/.DSTCPListening*
	- *Debug log: sudo killall -USR1 DirectoryService*
	- *API logging: sudo killall -USR2 DirectoryService*

### lookupd in (a little less) depth

*/usr/sbin/lookupd*

*startup*

*Configuration Files*

*categories and agents*

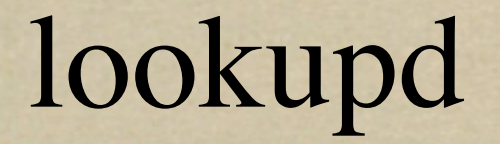

*services libc calls*

*agents: libc calls revolve around various classes of objects*

*users*

*groups*

*hosts*

### lookupd agents

#### *agents query specific data sources*

- *NIAgent: NetInfo*
- *DSAgent: DirectoryService*
- *FFAgent: specific /etc files*
- *DNSAgent: dns lookups*

# categories and agents: putting it together

*different agents can be applied to different categories in specific orders*

*lookupd -configuration*

### Authentication + lookupd

- *lookupd has no explcite authentication support*
- *history: how authentication used to work this is a highly solved problem apple leverages PAM*

### lookupd configuration

#### *3 options*

*/etc/lookupd*

*netinfo://config/lookupd*

*netinfo://locations/lookupd*

*Common configuration changes*

### lookupd monitoring

*lookupd: debug mode (-d) lookupd: query mode (-q) lookupd logging*
## The Open Directory responder chain

and the said parties and the sea

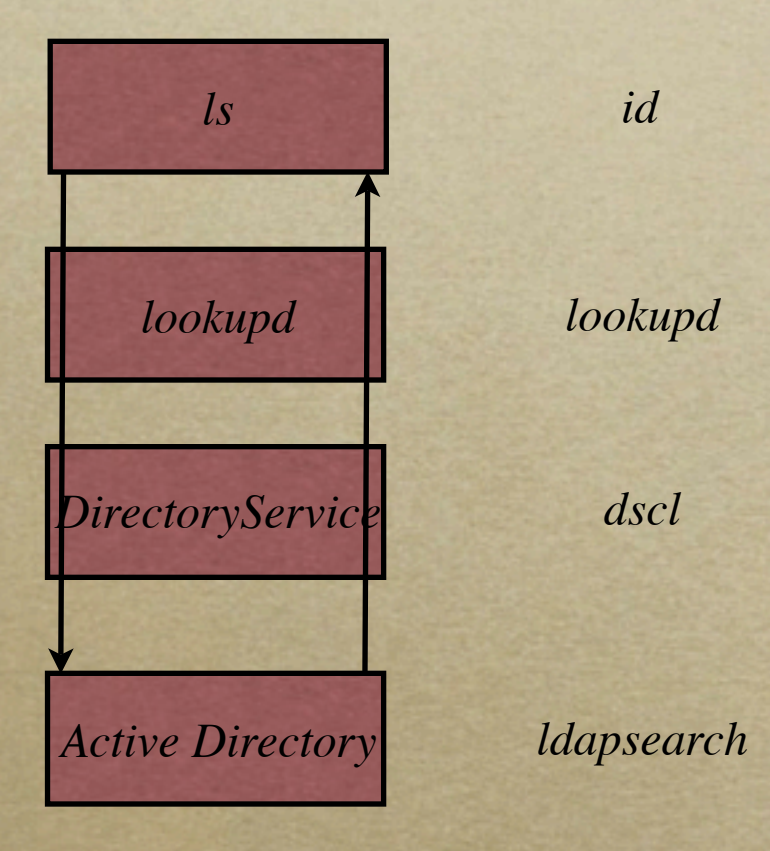

そうことっ クラインル・エンジャ ロンラングワーク

### Open Directory and Mac OS X Server

*Providing Identification, Authorization and Authentication services.*

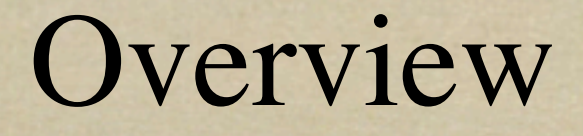

*This is an Intro Chapter*

*Open Directory Server architecture and management*

*Creating an Open Directory Master*

*Mac OS X as a member server*

### What is Open Directory Server?

*Provides Identification, Authorization and Authentication services*

*LDAPv3 (OpenLDAP), Password Server and Kerberos (MIT)*

*robust configuration architecture*

### Open Directory Roles

*Roles describe specific, well-known configuration states*

# Open Directory Management: Server Admin

The second intelligence and a state of the state of the state of the state of the state of the state of the state of the state of the state of the state of the state of the state of the state of the state of the state of t

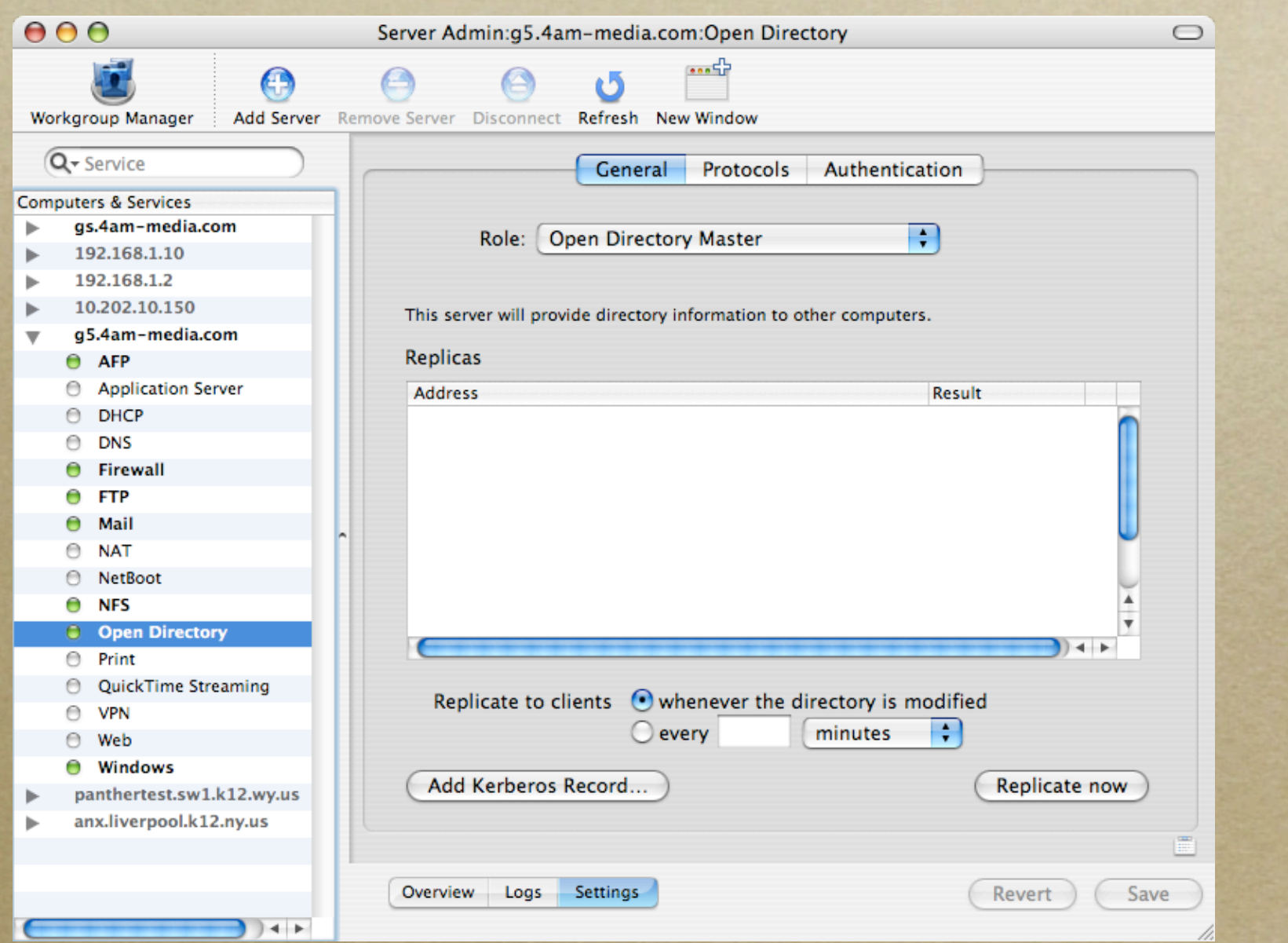

# Creating an Open Directory Master

*Creates LDAP Directory and KDC Kerberizes Services on Master Copies Admin user to new domain creates root in shared domain*

# Mac OS X Server as an Open Directory Client

*multiple servers, one domain Directory Access*

## Identification in Open Directory Server

*leveraging LDAP*

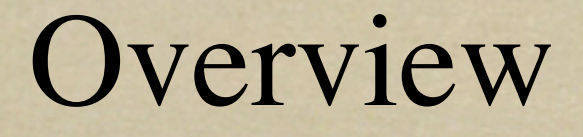

*LDAP as a Protocol OpenLDAP on Mac OS X Server Exploring directory data in Mac OS X*

#### LDAP: What is it?

*Light Weight Directory Access Protocol Standardized way to access data Does not imply a particular data storage method*

### LDAP: A Protocol Analysis

Contemporary of the interest of the context of the standard problems .. ANGEL LIGHTS AS TO THE

#### LDAP: Terms

- *Schema*
- *ObjectClass*
- *attribute*
- *distinguished name*
- *relative distinguished name*

### LDAP: Utilities

- *ldapsearch*
- *ldapadd*
- *slapcat and slapadd*
- *ldapper and java ldap browser*

### OpenLDAP in Mac OS X

*OpenLDAP 2.1.22 Startup: /etc/hostconfig /System/Library/StartupItems/LDAP /usr/libexec/slapd*

## OpenLDAP Configuration

**TOOL STANDERS** 

*/etc/openldap slapd.conf slapd\_macosx.conf schema/ ldap.conf*

# OpenLDAP Performance: Caching

- *2 Kinds of caching BerkelyDB (DB\_CONFIG) cachesize (slapd.conf)*
- *Databases aren't that big /var/db/openldap/ openldap-data*
- *Just Cache the Whole thing*

# OpenLDAP Performance: Indexing

*Indices support specific kinds of searches eq, pres, approx, sub*

*Several common searches aren't indexed*

*Modify config file, stop server, run slapindex, re-start server*

### OpenLDAP Security

Trich and the control of the state

*SSL SASL Binds Access Controls*

### Mac OS X LDAP Data

matter to consider mande corporation in a commentation and hope Attacked particles of *dc=4am-media,dc=com*

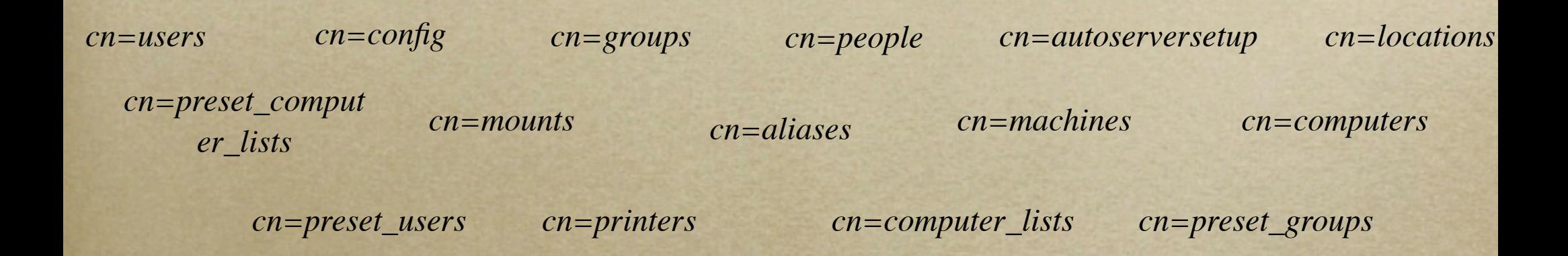

# Authentication in Open Directory Server

*Kerberos and Password Server*

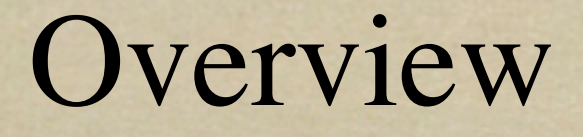

*Kerberos: Single Sign On Password Server: Challenge Response Authentication*

### Kerberos: What is it?

*Network authentication mechanism*

- *Shared Secret*
- *Trusted 3rd Party*
- *Single Sign On*

*Kerberos assumes that every packet will be captured and attacked*

### LDAP: A Protocol Analysis

Contact of the Contact of the Contact of the Contact of the Contact of the Contact of the Contact of the Contact of the Contact of the Contact of the Contact of the Contact of the Contact of the Contact of the Contact of t the first the sunsy to min

#### Kerberos: Terms

L'OL LE PROJECT (COLORADO DE LA COLORADO DE LA COLORADO DE LA COLORADO DE LA COLORADO DE LA COLORADO DE LA COL

*KDC realm encryption type*

SECONDINATION

### Kerberos in Mac OS X

*MIT Kerberos 1.3.1 /usr/sbin/krb5kdc /usr/sbin/kadmind Startup:*

*/etc/watchdog.conf*

# Kerberos Config Files and Databases

*/var/db/krb5kdc*

*.k5.REALM*

*principal*

*kdc.conf*

*kadm5.acl*

*kadm5.keytab*

### Single Sign-On

- *Set up automatically on Master and Replicas*
- *Must be manually set up on other servers*
- *For practical purposes, distributing the secret between KDC and Service*
- *Let's review Kerberos Authentication*

# Single Sign-On: Graphical Set  $\Box$

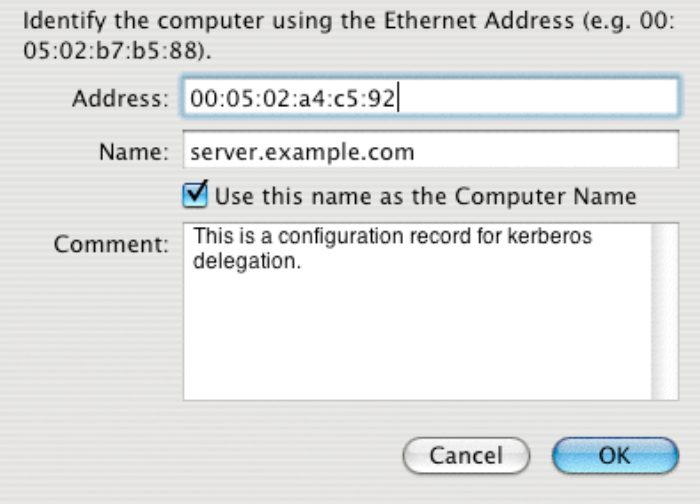

Add Kerberos Record...

The Kerberos administrator can delegate authority to join the Kerberos domain hosted on this server. The delegation information is stored in a server configuration record. Delegated administrators can join a server that uses this record to the Kerberos domain.

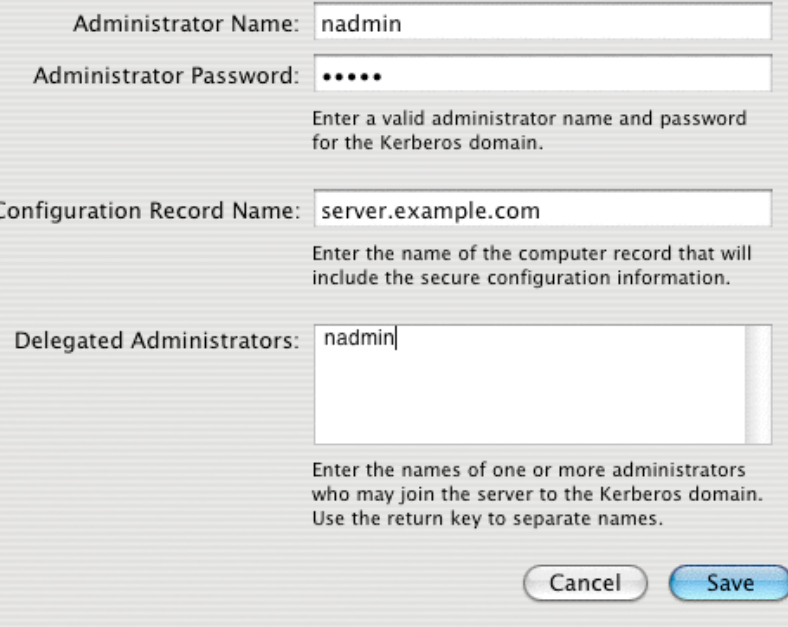

# Single Sign-On: Behind the Scenes

…

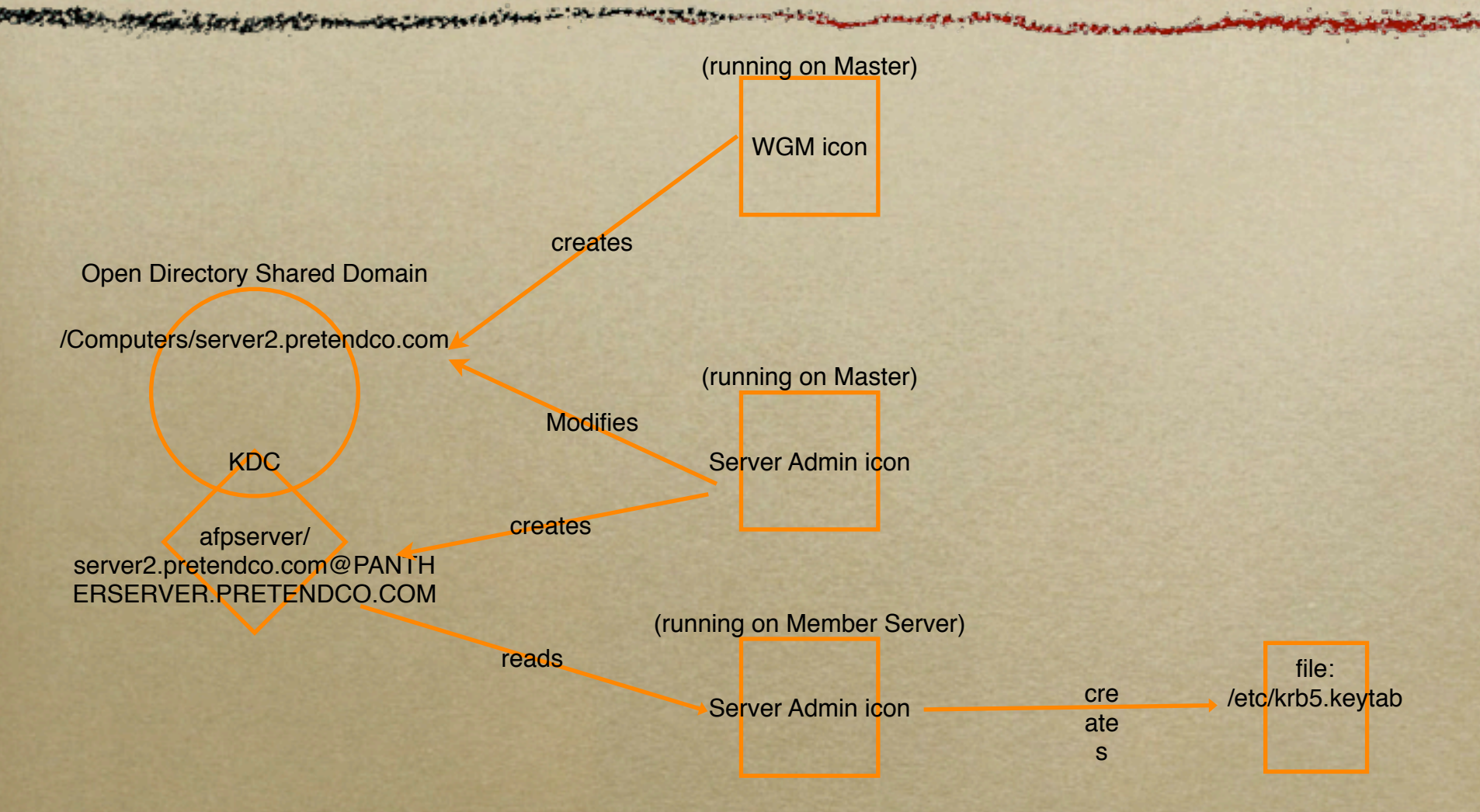

### Password Server

*Supports multiple network authentication mechanisms*

*Based on SASL: Simple Authentication and Security Layer*

### Password Server: architecture

*/usr/sbin/PasswordService Startup: /etc/watchdog.conf /Library/Logs/PasswordService /Library/Preferences/ com.apple.passwordserver*

# Challenge-Response Authentication

クメムス えてい いかくどうかい

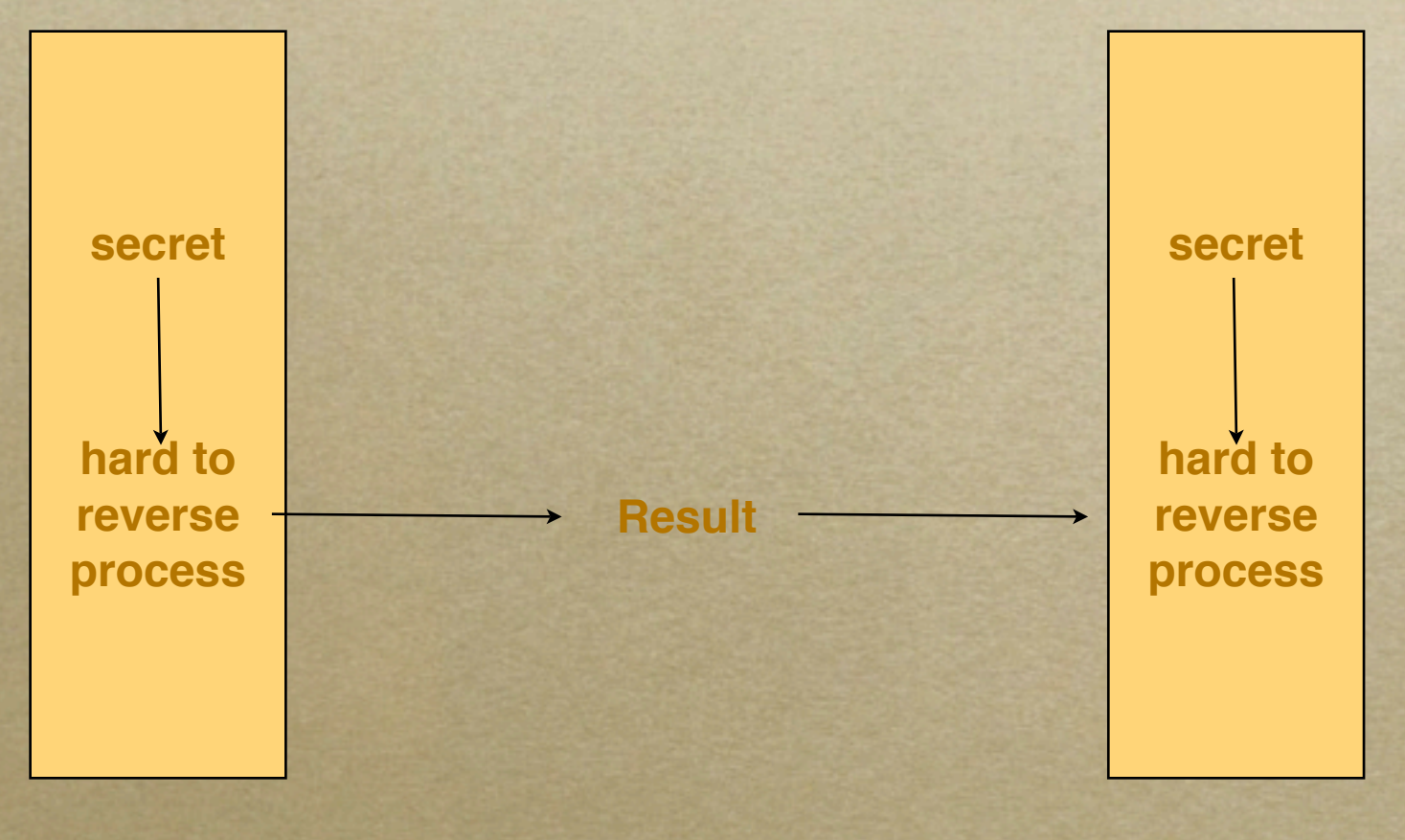

**correct / incorrect**

### Password Server: Plug-in's

SPACE A PLANTA CONTRACTOR

*DHX*

**Count List was a** 

- *CRAM-MD5*
- *MS Chap v2*
- *NTLMv1 and LANMANAGER*
- *apop*
- *WebDAV Digest*

#### Password Server: Policies

a the medicine to possibly non-decorporation ... a consequence of the consequence and an allowance

*Global Per-User* General Protocols Authentication

The global policies you set here can be overridden by user account settings. Administrators are exempt from these policies.

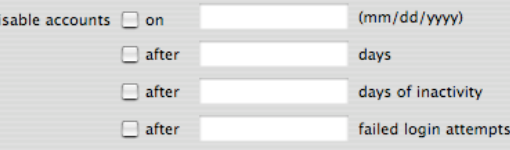

Password must be at least characters long

D

contain at least one letter

contain at least one numeric character

differ from account name

differ from the last passwords used

be changed every months  $\frac{1}{\pi}$ 

### Password Server: Utilities

**Phillip Standard A. Millips** 

*mkpassdb pwpolicy NeST*
Password Server-KDC Synchronization

*Changing Passwords in Kerberos*

*kadmind calls mkpassdb*

*policies are not synchronized*

*Changing Password in Open Directory*

*PasswordService calls kadmin.local*

*some policies are synchronized*

#### Talking to Password Server

#### *Password Server listens on port 106 and 3659*

*It will accept and reply to text commands (telnet)*

### Replication in Open Directory Server

*higher availability*

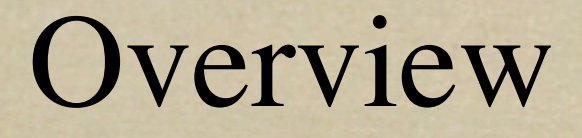

- *replica creation*
- *ldap replication*
- *Password Server replication*
- *Replica Discovery*

### Creating a Replica

Barbara Breaktain Barbara

**SECOND APPROXIMATION** 

*Server Admin slapconfig*

# Creating a Replica: Behind the Scenes

- *Authentication is checked*
- *local ldap server and KDC (if it exists) is deleted*
- *master ldap server is stopped, slapcat'd, and started again.*
- *ldap and kdc dump are scp'd to replica*

## Creating a Replica: Behind the Scenes

*slave ldap server is started slave kdc is started, passwordserver replication begins.*

#### LDAP Replication

- *Replication is not part of the LDAP standard*
- *Apple leverages OpenLDAP's replication*
- *Changes on the master are written to a log, which the slurpd daemon then pushes out to replicas (using credentials in slapd's config file)*

#### Password Server Replication

- *PWS replication is multi-master*
- *Replication occurs on change or interval*
- *no replication partners: everyone talks to everyone*
- *communication is encrypted with a shared keypair*

#### Password Server Replication

**STATISTIC STATISTICS** 

*timestamp issues*

#### Replica Discovery

*List of replicas in DSLDAPv3PlugInConfig.plist*

*What do you know? How was your weekend?*

*replicas contacted in parallel*

#### Replica: Caveats

- *This is not a load balancing technology Interval applies to Password Server only Client can talk to different server for LDAP, PWS and Kerb*
- *slapd configurations must be manually updated*

### Mac OS X, Mac OS X Server and Active Directory

*Fitting in, not standing out... we mean it this time*

#### **Overview**

*Active Directory Plug-in: Features Active Directory Plug-in: Architecture Active Directory Plug-in: Mac OS X Server Single Sign-On MCX Strategies*

# Active Directory Plug-in: Features

- *Accesses AD Much like a PC would*
- *Password Policy Enforcement*
- *Flexible Home Directory options*
- *UniqueID options*
- *User Caching*
- *AD Group Administration*

### Active Directory Plug-in: Architecture

*/Library/Preferences/DirectoryService Active Directory.plist ADGroupCache.plist winbindd.conf /usr/sbin/dsconfigad*

# Active Directory Plug-in: Mac OS X Server

*winbindd: proxy authentication single sign-on*

# Active Directory Plug-in: the binding process

- *dns lookup (\_ldap.\_tcp.domain.com)*
- *temporary edu.mit.kerberos*
- *kerberized connection using credentials*
- *site policy determines closest DC*
- *second edu.mit.kerberos is built*

# Active Directory Plug-in: the binding process

- *new connection is used to search for computer account*
- *computer account is joined or created*
- *if an existing account is joined, the path you specified might not be honored.*

Single Sign On and Active Directory: AFP, FTP, SSH, Mail

- *Method 1 (architecturally cleanest)*
- *Uses Machine account*
	- *obtain password using tdbtool*
	- *use with ktpass to create service principals*
	- *Fix Machine's userPrincipalName*
	- *combine keytabs*
	- *modify service-specific config files*

# Single Sign On and Active Directory: AFP, FTP, SSH, Mail

- *Method 2 (most consistent)*
	- *uses specific account for service*
	- *each account is used with ktpass to create service principals*
	- *keytabs are combined*
	- *modify service-specific config files*
		- *survives computer account re-creation*

# Single Sign On and Active Directory

- *SMB: Leveraging Samba*
- *(usually) Just join account and edit /etc/ smb.conf*
	- *spnego = yes*
	- *security = ads*
	- *workgroup = ADD*
	- *realm = ADS.4AM-MEDIA.COM*

# AD and Managed Client Data (MCX)

*Schema Modification (lets get this over with)*

*Golden Triangle*

### MCX: Using Computer Lists

*Simplest method for providing MCX data Computer Lists do not require server-side AD integration*

*Preserves KDC functionality in Open Directory*

### MCX: Using OD Groups

*Adding AD users to Open Directory groups Requires Server-Side integration Open Directory KDC should be disabled*

### Open Directory Server: Windows and Unix clients

*Leveraging Mac OS X Directory Services*

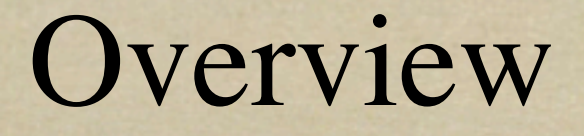

**CONTRACT AND THE R** 

*Mac OS X as a PDC PGina Unix clients: nss\_ldap and pam\_krb5*

#### Mac OS X PDC

*Integrated with PasswordServer leverages Open Directory user accounts Promotion:*

*turns on virtual homes*

#### profiles, scripts and policies

*Profiles: /Users/Profiles login scripts: /etc/logon kixtart Policies (group policy, etc) NT Policy Mgr for Domains*

#### Mac OS X PDC: drawbacks

- *8 yr old technology*
- *Only supports insecure authentication*
- *AD is more functional and widely deployed*
- *Not replicated*
- *Only OD Master may be a PDC*

### PDC: Joining

*On Join, Windows hosts are added to the 'Windows Computers" list account names end in \$*

pGina

*Windows software that allows for various authentication methods (including LDAP) Caches user account locally Can mount Mac OS X Home Dir over SMB*

# Unix clients: identification and authentication

*Identification: Name Service Switch nss\_ldap Authentication: PAM*

*pam\_krb5 (preferred) pam\_ldap*